## 2 Monte Carlo Methods for Hypothesis Tests

There are two aspects of hypothesis tests that we will investigate through the use of Monte Carlo methods: Type I error and Power.

Example 2.1 Assume we want to test the following hypotheses

$$H_0: \mu = 5 \ H_a: \mu > 5$$

with the test statistic

$$T^* = rac{\overline{x} - 5}{s/\sqrt{n}}.$$

This leads to the following decision rule: (ritial value (quantile))

Reject to if  $T^{\vee} > \bar{t}_{(1-\sqrt{2})}$ ,  $n-1 = qt(1-\alpha/2)$ , n-1). Cin R)

equivalent to: Reject to if p-value < x.

What are we assuming about X?

## 2.1 Types of Errors

Type I error: Reject Ho when Ho true

Type II error: Fail to reject the when Ho false

|                | 110101         |              |
|----------------|----------------|--------------|
|                | to true        | to false     |
| Reject<br>Ho   | Type I error a | power = 1-p  |
| Fail to Reject | Lorrect        | Type I error |
| t,             |                |              |

Beasien

of = P (reject to 1 to the)

large mongh

Usually we set  $\alpha = 0.05$  or 0.10, and choose a sample size such that power =  $1 - \beta \ge 0.80$ .

For simple cases, we can find formulas for  $\alpha$  and  $\beta$ .

For all others, we can use monte carlo integration to estimate of \$1-\$ p(type=term) power

## 2.2 MC Estimator of $\alpha$

Assume  $X_1, \ldots, X_n \sim F(\theta_0)$  (i.e., assume  $H_0$  is true).

Then, we have the following hypothesis test –

 $H_0: heta = \theta_0$   $H_a: heta > heta_0$ 

and the statistics  $T^*$ , which is a test statistic computed from data. Then we reject  $H_0$  if  $T^*>$  the critical value from the distribution of the test statistic. a summy the true.

This leads to the following algorithm to estimate the Type I error of the test  $(\alpha)$   $\longrightarrow$   $\gamma \mathcal{I}$ 

For replicate jolin, m

- 1. Generate X(i) X(j) NF(O)
- 2. Compute  $T^{*(i)} = \Upsilon(X_{i}^{(i)}, X_{n}^{(i)}) = \text{function of the data}$
- 3. Let Ij = { if reject to band on T\*cj)

Then  $\hat{q} = \frac{1}{m} \sum_{j=1}^{m} I_j = \text{estimated type } I \text{ error } (\hat{p}(\text{rejecting Ho}|\text{Ho}|\text{Ho}|\text{true}))$ Then  $\hat{q} = \frac{1}{m} \sum_{j=1}^{m} I_j = \text{estimated type } I \text{ error } (\hat{p}(\text{rejecting Ho}|\text{Ho}|\text{Ho}|\text{true}))$ Then  $\hat{q} = \frac{1}{m} \sum_{j=1}^{m} I_j = \text{estimated type } I \text{ error } (\hat{p}(\text{rejecting Ho}|\text{Ho}|\text{Ho}|\text{true}))$ Then  $\hat{q} = \frac{1}{m} \sum_{j=1}^{m} I_j = \text{estimated type } I \text{ error } (\hat{p}(\text{rejecting Ho}|\text{Ho}|\text{Ho}|\text{true}))$ Then  $\hat{q} = \frac{1}{m} \sum_{j=1}^{m} I_j = \text{estimated type } I \text{ error } (\hat{p}(\text{rejecting Ho}|\text{Ho}|\text{Ho}|\text{true}))$ Then  $\hat{q} = \frac{1}{m} \sum_{j=1}^{m} I_j = \text{estimated type } I \text{ error } (\hat{p}(\text{rejecting Ho}|\text{Ho}|\text{Ho}|\text{true}))$ Then  $\hat{q} = \frac{1}{m} \sum_{j=1}^{m} I_j = \text{estimated type } I \text{ error } (\hat{p}(\text{rejecting Ho}|\text{Ho}|\text{Ho}|\text{true}))$ Then  $\hat{q} = \frac{1}{m} \sum_{j=1}^{m} I_j = \text{estimated type } I \text{ error } (\hat{p}(\text{rejecting Ho}|\text{Ho}|\text{Ho}|\text{Ho}|\text{Ho}|\text{Ho}))$ Then  $\hat{q} = \frac{1}{m} \sum_{j=1}^{m} I_j = \text{estimated type } I \text{ error } (\hat{p}(\text{rejecting Ho}|\text{Ho}|\text{Ho}|\text{Ho}|\text{Ho}))$ Then  $\hat{q} = \frac{1}{m} \sum_{j=1}^{m} I_j = \text{estimated type } I \text{ error } (\hat{p}(\text{rejecting Ho}|\text{Ho}|\text{Ho}|\text{Ho}))$ Then  $\hat{q} = \frac{1}{m} \sum_{j=1}^{m} I_j = \text{estimated type } I \text{ error } (\hat{p}(\text{rejecting Ho}|\text{Ho}|\text{Ho}|\text{Ho}))$ Then  $\hat{q} = \frac{1}{m} \sum_{j=1}^{m} I_j = \text{estimated type } I \text{ error } (\hat{p}(\text{rejecting Ho}|\text{Ho}|\text{Ho}|\text{Ho}))$ Then  $\hat{q} = \frac{1}{m} \sum_{j=1}^{m} I_j = \text{estimated type } I \text{ error } (\hat{p}(\text{rejecting Ho}|\text{Ho}|\text{Ho}))$ Then  $\hat{q} = \frac{1}{m} \sum_{j=1}^{m} I_j = \text{estimated type } I \text{ error } (\hat{p}(\text{Ho}|\text{Ho}|\text{Ho}))$ Then  $\hat{q} = \frac{1}{m} \sum_{j=1}^{m} I_j = \text{estimated type } I \text{ error } (\hat{p}(\text{Ho}|\text{Ho}))$ 

and  $SC(\alpha) = \frac{\hat{\alpha}(1-\hat{\alpha})}{m} = estimate of Var(\hat{\alpha}) = estimate of an uncertainty about estimate of <math>\alpha$ .

Why?  $Var(\hat{\alpha}) = \frac{1}{m^2} \sum_{j=1}^{m} Var I_j$  and  $I_j \sim Bernoull_j(p)$  where  $p = p(reject H_0 | X_1, ..., X_n \sim P(B_0)) = \alpha$ .  $Var(\hat{\alpha}) = \frac{1}{m} \propto (1-\alpha)$ .  $\Rightarrow Var I_j = \alpha (1-\alpha)$ .

## Your Turn

Example 2.2 (Pearson's moment coefficient of skewness) Let  $X \sim F$  where  $E(X) = \mu$  and  $Var(X) = \sigma^2$ . Let

$$\sqrt{eta_1} = E\left[\left(rac{X-\mu}{\sigma}
ight)^3
ight].$$

Then for a

- symmetric distribution,  $\sqrt{\beta_1} = 0$ ,
- positively skewed distribution,  $\sqrt{\beta_1} > 0$ , and
- negatively skewed distribution,  $\sqrt{\beta_1} < 0$ .

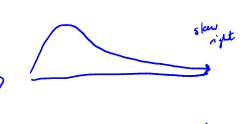

The following is an estimator for skewness

It can be shown by Statistical theory that if  $X_1,\ldots,X_n\sim N(\mu,\sigma^2)$ , then as  $n\to\infty$ ,

$$\sqrt{b_1} \overset{\text{of your plane}}{\sim} N\left(0, \frac{6}{n}\right).$$

Thus we can test the following hypothesis

$$H_0:\sqrt{eta_1}=0$$
 — Ho: Symmetric distribution  $H_a:\sqrt{eta_1}
eq 0$ 

by comparing  $\frac{\sqrt{b_1}}{\sqrt{\frac{6}{n}}}$  to a critical value from a N(0,1) distribution.

In practice, convergence of  $\sqrt{b_1}$  to a  $N\left(0,\frac{6}{n}\right)$  is slow.

We want to assess P(Type I error) for  $\alpha=0.05$  for n=10,20,30,50,100,500.

10 2 Hypothesis Tests

```
library(tidyverse)
```

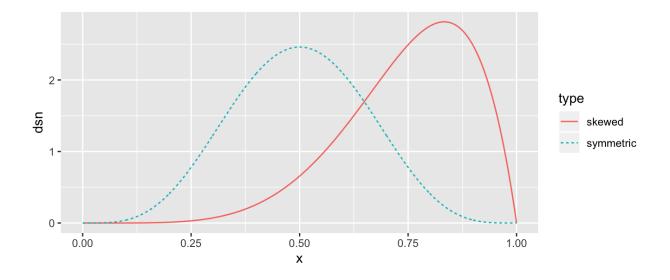

```
## write a skewness function based on a sample x \leftarrow \int_{0}^{\infty} \frac{1}{2} \frac{2}{2} (x_{1} - \overline{x})^{3}

skew <- function(x) {

## check skewness of some samples

n < 100

a1 <- rbeta(n, 6, 2)

a2 <- rbeta(n, 2, 6)

## two symmetric samples

b1 <- rnorm(100)

b2 <- rnorm(100)

## fill in the skewness values
```

ggplot() + geom\_histogram(aes(a1)) + xlab("Beta(6, 2)") +

ggtitle(paste("Skewness = "))

```
ggplot() + geom_histogram(aes(a2)) + xlab("Beta(2, 6)") +
    ggtitle(paste("Skewness = "))
ggplot() + geom_histogram(aes(b1)) + xlab("N(0, 1)") +
    ggtitle(paste("Skewness = "))
ggplot() + geom_histogram(aes(b2)) + xlab("N(0, 1)") +
    ggtitle(paste("Skewness = "))
```

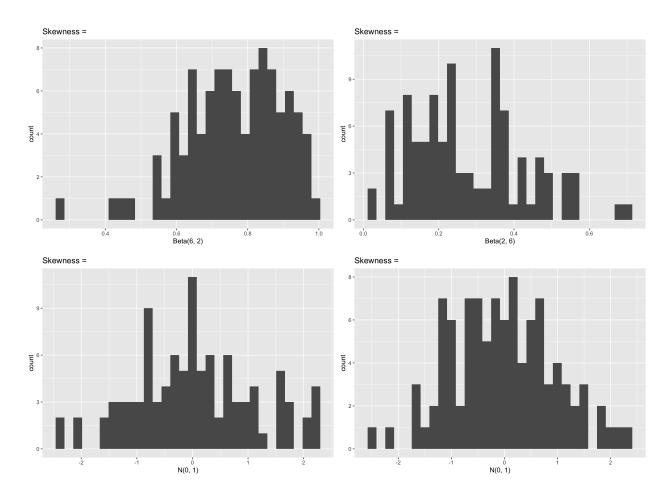

## Assess the  $P(Type\ I\ Error)$  for alpha = .05, n = 10, 20, 30, 50, 100, 500

Example 2.3 (Pearson's moment coefficient of skewness with variance correction) One way to improve performance of this statistic is to adjust the variance for small samples. It can be shown that

$$Var(\sqrt{b_1})=rac{6(n-2)}{(n+1)(n+3)}.$$

Assess the Type I error rate of a skewness test using the finite sample correction variance.